## NINERTALENT 6

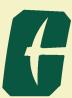

## QUICK REFERNCE GUIDE - EPA STAFF & FACULTY

Human Resources

Classification/Compensation

Department

Work Unit

EPA Staff and Faculty Members will use the NinerTalent system to view their position description.

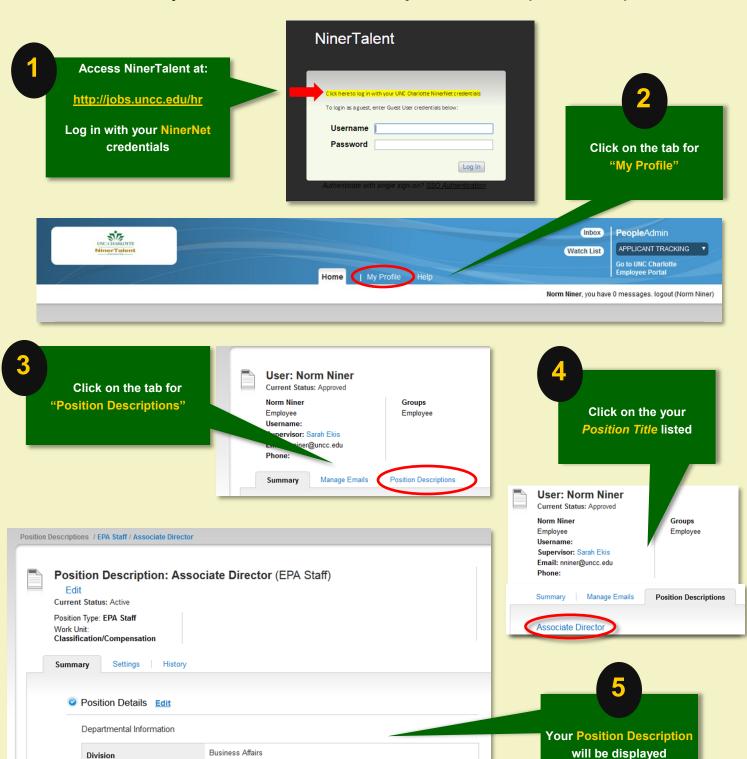